# MLPACK: A Scalable C++ Machine Learning Library

*College of Computing Georgia Institute of Technology Atlanta, GA 30332*

**Ryan R. Curtin Rightson RYAN.CURTIN@CC.GATECH.EDU** JAMES R. Cline JAMES.CLINE @GATECH.EDU N. P. Slagle Nesslagle Nesslagle Structure of the NPSLAGLE COMMITMENT COM William B. March March March March March MARCH @GATECH.EDU Parikshit Ram **Properties and Containing the Containing Properties and P.RAM@GATECH.EDU** Nishant A. Mehta Nicholas And Alexander A. Mehta Nicholas And Alexander A. MICHE@CC.GATECH.EDU Alexander G. Gray Agreem Communication of the AGRAY @CC.GATECH.EDU

Editor: Balázs Kégl

## Abstract

MLPACK is a state-of-the-art, scalable, multi-platform C++ machine learning library released in late 2011 offering both a simple, consistent API accessible to novice users and high performance and flexibility to expert users by leveraging modern features of C++. MLPACK provides cutting-edge algorithms whose benchmarks exhibit far better performance than other leading machine learning libraries. MLPACK version 1.0.3, licensed under the LGPL, is available at http://www.mlpack.org.

Keywords: C++, dual-tree algorithms, machine learning software, open source software, largescale learning

## 1. Introduction and Goals

Though several machine learning libraries are freely available online, few, if any, offer efficient algorithms to the average user. For instance, the popular Weka toolkit (Hall et al., 2009) emphasizes ease of use but scales poorly; the distributed Apache Mahout library offers scalability at a cost of higher overhead (such as clusters and powerful servers often unavailable to the average user). Also, few libraries offer breadth; for instance, libsvm (Chang and Lin, 2011) and the Tilburg Memory-Based Learner (TiMBL) are highly scalable and accessible yet each offer only a single method.

MLPACK, intended to be the machine learning analog to the general-purpose LAPACK linear algebra library, aims to combine efficiency and accessibility. Written in C++, MLPACK uses the highly efficient Armadillo matrix library (Sanderson, 2010) and is freely available under the GNU Lesser General Public License (LGPL). Through the use of C++ templates, MLPACK both eliminates unnecessary copying of data sets and performs expression optimizations unavailable in other languages. Also, MLPACK is, to our knowledge, unique among existing libraries in using generic programming features of C++ to allow customization of the available machine learning methods without incurring performance penalties.

In addition, users ranging from students to experts should find the consistent, intuitive interface of MLPACK to be highly accessible. Finally, the source code provides references and comprehensive documentation.

Four major goals of the development team of MLPACK are

- to implement scalable, fast machine learning algorithms,
- to design an intuitive, consistent, and simple API for non-expert users,
- to implement a variety of machine learning methods, and
- to provide cutting-edge machine learning algorithms unavailable elsewhere.

This paper offers both an introduction to the simple and extensible API and a glimpse of the superior performance of the library.

## 2. Package Overview

Each algorithm available in MLPACK features both a set of C++ library functions and a standalone command-line executable. Version 1.0.3 includes the following methods:

- nearest/furthest neighbor search with cover trees or kd-trees (*k*-nearest-neighbors)
- range search with cover trees or kd-trees
- Gaussian mixture models (GMMs)
- hidden Markov models (HMMs)
- LARS / Lasso regression
- k-means clustering
- fast hierarchical clustering (Euclidean MST calculation)<sup>1</sup> (March et al., 2010)
- kernel PCA (and regular PCA)
- local coordinate coding<sup>1</sup> (Yu et al., 2009)
- sparse coding using dictionary learning
- RADICAL (Robust, Accurate, Direct ICA aLgorithm) (Learned-Miller and Fisher, 2003)
- maximum variance unfolding (MVU) via LRSDP<sup>1</sup> (Burer and Monteiro, 2003)
- the naive Bayes classifier
- $\bullet$  density estimation trees<sup>1</sup> (Ram and Gray, 2011)

The development team manages MLPACK with Subversion and the Trac bug reporting system, allowing easy downloads and simple bug reporting. The entire development process is transparent, so any interested user can easily contribute to the library. MLPACK can compile from source on Linux, Mac OS, and Windows; currently, different Linux distributions are reviewing MLPACK for inclusion in their package managers, which will allow users to install MLPACK without needing to compile from source.

## 3. A Consistent, Simple API

MLPACK features a highly accessible API, both in style (such as consistent naming schemes and coding conventions) and ease of use (such as templated defaults), as well as stringent documentation standards. Consequently, a new user can execute algorithms out-of-the-box often with little or no adjustment to parameters, while the seasoned expert can expect extreme flexibility in algorithmic

<sup>1.</sup> This algorithm is not available in any other comparable software package.

#### MLPACK: A SCALABLE C++ MACHINE LEARNING LIBRARY

| Data Set  | <b>MLPACK</b> | Weka       | Shogun     | <b>MATLAB</b> | mlpy       | sklearn    |
|-----------|---------------|------------|------------|---------------|------------|------------|
| wine      | 0.0003        | 0.0621     | 0.0277     | 0.0021        | 0.0025     | 0.0008     |
| cloud     | 0.0069        | 0.1174     | 0.5000     | 0.0210        | 0.3520     | 0.0192     |
| wine-qual | 0.0290        | 0.8868     | 4.3617     | 0.6465        | 4.0431     | 0.1668     |
| isolet    | 13.0197       | 213.4735   | 37.6190    | 46.9518       | 52.0437    | 46.8016    |
| miniboone | 20.2045       | 216.1469   | 2351.4637  | 1088.1127     | 3219.2696  | 714.2385   |
| yp-msd    | 5430.0478     | >9000.0000 | >9000.0000 | >9000.0000    | >9000.0000 | >9000.0000 |
| corel     | 4.9716        | 14.4264    | 555.9600   | 60.8496       | 209.5056   | 160.4597   |
| covtype   | 14.3449       | 45.9912    | >9000.0000 | >9000.0000    | >9000.0000 | 651.6259   |
| mnist     | 2719.8087     | >9000.0000 | 3536.4477  | 4838.6747     | 5192.3586  | 5363.9650  |
| randu     | 1020.9142     | 2665.0921  | >9000.0000 | 1679.2893     | >9000.0000 | 8780.0176  |

Table 1: *k*-NN benchmarks (in seconds).

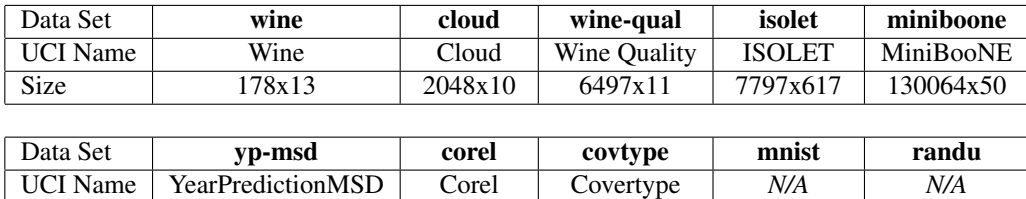

Size 515345x90 37749x32 581082x54 70000x784 1000000x10 Table 2: Benchmark data set sizes.

tuning. For example, the following line initializes an object which will perform the standard kmeans clustering in Euclidean space:

KMeans<> k();

However, an expert user could easily use the Manhattan distance, a different cluster initialization policy, and allow empty clusters:

KMeans<ManhattanDistance, KMeansPlusPlusInitialization, AllowEmptyClusters> k();

Users can implement these custom classes in their code, then simply link against the MLPACK library, requiring no modification within the MLPACK library. In addition to this flexibility, Armadillo 3.4.0 includes sparse matrix support; sparse matrices can be used in place of dense matrices for the appropriate MLPACK methods.

#### 4. Benchmarks

To demonstrate the efficiency of the algorithms implemented in MLPACK, we present a comparison of the running times of *k*-nearest-neighbors and the *k*-means clustering algorithm from MLPACK, Weka (Hall et al., 2009), MATLAB, the Shogun Toolkit (Sonnenburg et al., 2010), mlpy (Albanese et al., 2012), and scikit.learn ('sklearn') (Pedregosa et al., 2011), using a modest consumer-grade workstation containing an AMD Phenom II X6 1100T processor clocked at 3.3 GHz and 8 GB of RAM.

Eight data sets from the UCI data sets repository (Frank and Asuncion, 2010) are used; the MNIST handwritten digit database is also used ('mnist') (LeCun et al., 2001), as well as a uniformly distributed random data set ('randu'). Information on the sizes of these ten data sets appears in Table 2. Data set loading time is not included in the benchmarks. Each test was run 5 times; the average is shown in the results.

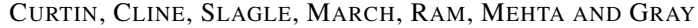

| Data Set  | Clusters | <b>MLPACK</b> | Shogun    | <b>MATLAB</b> | sklearn |
|-----------|----------|---------------|-----------|---------------|---------|
| wine      | 3        | 0.0006        | 0.0073    | 0.0055        | 0.0064  |
| cloud     | 5        | 0.0036        | 0.1240    | 0.0194        | 0.1753  |
| wine-qual |          | 0.0221        | 0.6030    | 0.0987        | 4.0407  |
| isolet    | 26       | 4.9762        | 8.5093    | 54.7463       | 7.0902  |
| miniboone | 2        | 0.1853        | 8.0206    | 0.7221        | memory  |
| yp-msd    | 10       | 34.8223       | 135.8853  | 269.7302      | memory  |
| corel     | 10       | 0.4672        | 2.4237    | 1.6318        | memory  |
| covtype   | 7        | 13.5997       | 71.1283   | 54.9034       | memory  |
| mnist     | 10       | 80.2092       | 163.7513  | 133.9970      | memory  |
| randu     | 75       | 727.1498      | 7443.2675 | 3117.5177     | memory  |

Table 3: *k*-means benchmarks (in seconds).

 $k$ -NN was run with each library on each data set, with  $k = 3$ . The results for each library and each data set appears in Table 1. The *k*-means algorithm was run with the same starting centroids for each library, and 1000 iterations maximum. The number of clusters *k* was chosen to reflect the structure of the data set. Benchmarks for *k*-means are given in Table 3. Weka and mlpy are excluded because they do not allow specification of the starting centroids. '*memory*' indicates that the system ran out of memory during the test.

MLPACK's *k*-nearest neighbors and *k*-means are faster than the competitors in all test cases. Benchmarks for other methods, omitted due to space constraints, also show similar speedups over competing implementations.

### 5. Future Plans and Conclusion

The favorable benchmarks exhibited above are not necessarily the global optimum; MLPACK's active development team includes several core developers and many contributors. Because ML-PACK is open-source, contributions from outsiders are welcome, including feature requests and bug reports. Thus, the performance, extensibility, and breadth of algorithms within MLPACK are all certain to improve.

The first releases of MLPACK lacked parallelism, but experimental parallel code using OpenMP is currently in testing. This parallel support must maintain a simple API and avoid large, reverseincompatible API changes. Other useful planned features include using on-disk databases (rather than requiring loading the data set entirely into RAM) and validation of saved models (such as trees or distributions). Refactoring work continues on existing code, providing more flexible abstractions and greater extensibility. Nevertheless, MLPACK's future growth will mostly be the addition of new machine learning methods; since the original release (1.0.0), there are five new methods. Forthcoming methods include approximate nearest neighbors, locality-sensitive hashing (LSH), and support vector machines (SVMs).

In conclusion, we have shown that MLPACK is a state-of-the-art C++ machine learning library which leverages the powerful C++ concept of generic programming to give excellent performance on large data sets.

## Acknowledgments

A full list of developers and researchers (other than the authors) who have contributed significantly to MLPACK are Sterling Peet, Vlad Grantcharov, Ajinkya Kale, Dongryeol Lee, Chip Mappus, Hua Ouyang, Long Quoc Tran, Noah Kauffman, Rajendran Mohan, and Trironk Kiatkungwanglai.

# **References**

- Davide Albanese, Roberto Visintainer, Stefano Merler, Samantha Riccadonna, Giuseppe Jurman, and Cesare Furlanello. mlpy: Machine Learning PYThon. 2012. Project homepage at http://mlpy.fbk.eu/.
- Samuel Burer and Renato D. C. Monteiro. A nonlinear programming algorithm for solving semidefinite programs via low-rank factorization. *Mathematical Programming*, 95(2):329–357, 2003.
- Chih-Chung Chang and Chih-Jen Lin. LIBSVM: A library for support vector machines. *ACM Transactions on Intelligent Systems and Technology*, 2:27:1–27:27, 2011. Software available at http://www.csie.ntu.edu.tw/~cjlin/libsvm.
- Andrew J. Frank and Arthur Asuncion. UCI machine learning repository [http://archive.ics.uci.edu/ml], 2010. University of California, Irvine, School of Information and Computer Sciences.
- Mark Hall, Eibe Frank, Geoffrey Holmes, Bernhard Pfahringer, Peter Reutemann, and Ian H. Witten. The WEKA data mining software: An update. *SIGKDD Explorations*, 11(1), 2009.
- Erik G. Learned-Miller and John W. Fisher. ICA using spacings estimates of entropy. *Journal of Machine Learning Research*, 4:1271–1295, December 2003. ISSN 1532-4435.
- Yann LeCun, Léon Bottou, Yoshua Bengio, and Patrick Haffner. Gradient-based learning applied to document recognition. In *Intelligent Signal Processing*, pages 306–351. IEEE Press, 2001.
- William B. March, Parikshit Ram, and Alexander G. Gray. Fast Euclidean minimum spanning tree: algorithm, analysis, and applications. In *Proceedings of the 16th ACM SIGKDD International Conference on Knowledge Discovery and Data Mining*, KDD '10, pages 603–612, 2010.
- Fabian Pedregosa, Gaël Varoquaux, Alexandre Gramfort, Vincent Michel, Bertrand Thirion, Olivier Grisel, Mathieu Blondel, Peter Prettenhofer, Ron Weiss, Vincent Dubourg, Jake Vanderplas, Alexandre Passos, David Cournapeau, Matthieu Brucher, Matthieu Perrot, and Édouard Duchesnay. Scikit-learn: Machine learning in Python. *Journal of Machine Learning Research*, 12: 2825–2830, 2011.
- Parikshit Ram and Alexander G. Gray. Density estimation trees. In *Proceedings of the 17th ACM SIGKDD International Conference on Knowledge Discovery and Data Mining*, KDD '11, pages 627–635, New York, NY, USA, 2011. ACM.
- Conrad Sanderson. Armadillo: An open source C++ linear algebra library for fast prototyping and computationally intensive experiments. Technical report, NICTA, 2010.
- Soeren Sonnenburg, Gunnar Raetsch, Sebastian Henschel, Christian Widmer, Jonas Behr, Alexander Zien, Fabio de Bona, Alexander Binder, Christian Gehl, and Vojtech Franc. The SHOGUN machine learning toolbox. *Journal of Machine Learning Research*, 11:1799–1802, June 2010.
- Kai Yu, Tong Zhang, and Yihong Gong. Nonlinear learning using local coordinate coding. In *Advances in Neural Information Processing Systems 22 (NIPS)*, pages 2223–2231, 2009.